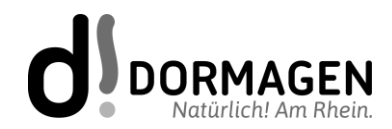

## Nutzungsvereinbarung und datenschutzrechtliche Einwilligung

# SCHÜLERINNENundSCHÜLER (A3)

## PÄDAGOGISCHES NETZ EINSCHL. WLAN und MICROSOFT 365

## Stand: 22.05.2023

## Inhalt

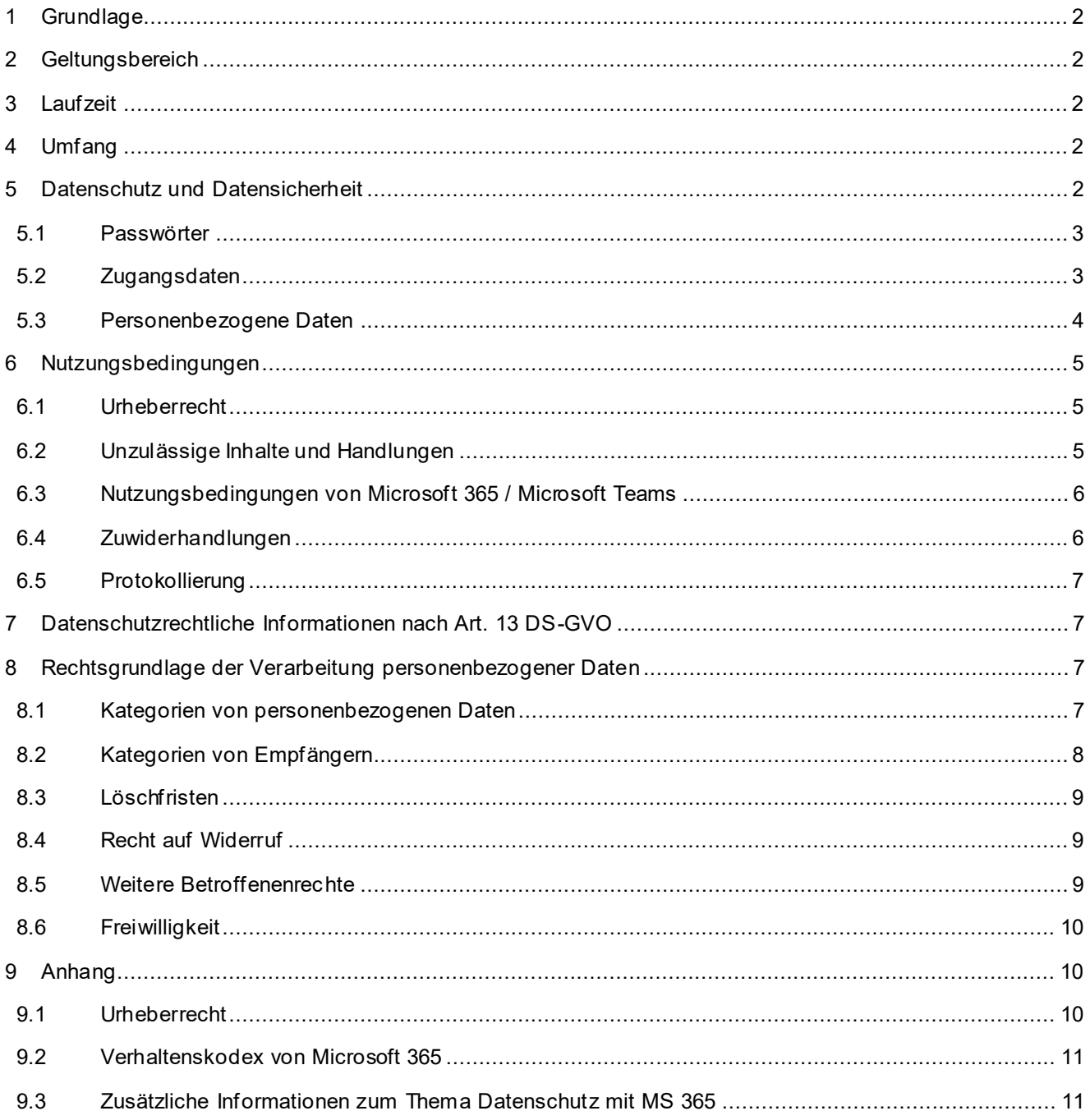

## **1 Grundlage**

Für alle Arbeiten im Unterricht und in Phasen des eigenverantwortlichen Lernens erhalten Sie Zugang zum pädagogischen Netz (einschl.WLAN) unserer Schule und zu der ArbeitsplattformMicrosoft 365Education for Faculty A3 (nachfolgend "MS 365" oder "Microsoft 365" genannt). Den Zugang zu MS 365 stellen wir Ihnen auch außerhalb des Unterrichts zur schulischen Nutzung zur Verfügung. Die Nutzung setzt einen verantwortungsvollen Umgang mit den Netzwerkressourcen, der Arbeitsplattform MS 365 sowie den eigenen personenbezogenen Daten und denen von anderen in der Schule lernenden und arbeitenden Personen voraus. Die folgende Nutzungsvereinbarung informiert und steckt den Rahmen für eine verantwortungsvolle Nutzung ab. Ihre Einwilligung in die vorliegende Nutzungsvereinbarung ist Voraussetzung für die Erteilung eines Nutzerzugangs.

## **Mit der Nutzung des pädagogischen Netzes (einschl. WLAN) und der Dienste von Microsoft 365 stimmen Sie dieser Nutzungsvereinbarung zu.**

## **2 Geltungsbereich**

Die Nutzungsvereinbarung gilt für gilt für Schülerinnen und Schüler, nachfolgend geschlechterneutral "Benutzer" genannt, die das von der Schule bereitgestellte pädagogische Netzwerk und MS 365 zur elektronischen Datenverarbeitung nutzen.

Für Tätigkeiten, die in den Schutzbereich des § 203 StGB (Verletzung von Privatgeheimnissen) fallen, z.B. die Arbeit als Vertrauens- oder Beratungslehrer, ist eine Nutzung von MS 365 nicht erlaubt.

## **3 Laufzeit**

Dem Benutzer werden während der Dienstzeit / Schulzugehörigkeit Zugang zum pädagogischen Netzwerk sowie eine MS 365 Education-Lizenz (inkl. E-Mail-Adresse) zur schulischen Nutzung zur Verfügung gestellt. Nach Verlassen der Schule wird das Benutzerkonto nach spätestens zweiWochen deaktiviert und gelöscht, die Zuweisung der MS 365 Education-Lizenz wird aufgehoben.

Die Sicherung der Daten nach dem Ausscheiden aus dem Dienst an einer Schule der Stadt Dormagen liegt in der Verantwortung des jeweiligen Benutzers.

## **4 Umfang**

Zum Umfang des von der Schule für die Benutzer kostenlos bereitgestellten Paketes gehören:

- Zugang zum pädagogischen Netzwerk der Schule mit einem Pre-shared Key oder einem persönlichen Nutzerkonto sowie schulischen Netzwerklaufwerken. Das pädagogische Netzwerk umfasst auch einen WLAN-Zugang in entsprechend ausgestatteten Gebäudeteilen. Der Internetzugriff im pädagogischen Netzwerk (einschl. WLAN) kann durch einen Internetfilter eingeschränkt werden.
- Zugang zu MS 365 mit
	- o einer schulischen E-Mail-Adresse (z.B. vorname.nachname@schuldomain.de), wobei die E-Mail-Adresse gleichzeitig der Anmeldename für MS 365 ist;
	- o Online-Speicherplatz auf Microsoft OneDrive;
	- o MicrosoftOffice Anwendungen online und als App (Word, Excel, PowerPoint, OneNote, Teams, Outlook und weitere im Lizenzpaket A3 enthaltene Anwendungen).

## **5 Datenschutz und Datensicherheit**

Die Schule sorgt durch technische und organisatorische Maßnahmen für den Schutz und die Sicherheit der im pädagogischen Netz verarbeiteten personenbezogenen Daten. MitMicrosoft wurde zur Nutzung vonMS 365 ein Vertrag abgeschlossen, der gewährleistet, dass personenbezogene Daten von Benutzern nur entsprechend der Vertragsbestimmungen verarbeitet werden.<sup>1</sup>

Microsoft verpflichtet sich, die personenbezogenen Daten von Benutzern inMS 365 nicht zur Erstellung von Profilen, zur Anzeige von Werbung oder Direkt-Marketing zu nutzen. Ziel unserer Schule ist es, durch eine Minimierung von personenbezogenen Daten bei der Nutzung von MS 365 auf das erforderliche Maß, das Recht auf informationelle Selbstbestimmung unserer Benutzer bestmöglich zu schützen.

Dies ist nurmöglich, wenn die Benutzer selbst durch verantwortungsvolles und sicheres Handeln zum Schutz und zur Sicherheit ihrer personenbezogenen Daten beitragen und das Recht auf informationelle Selbstbestimmung aller anderen Personen respektieren.

An erster Stelle gilt dieses für die Nutzung von personenbezogenen Daten in der Cloud von MS 365. Es gilt jedoch auch für das pädagogische Netzwerk der Schule.

**Sensible personenbezogene Daten gehören grundsätzlich nicht in die Microsoft Cloud, weder die eigenen noch die von anderen! Jeder Benutzer hat dafür zu sorgen, dass Sicherheit und Schutz von personenbezogenen Daten nicht durch leichtsinniges, fahrlässiges odervorsätzliches Handeln gefährdet werden.**

Verantwortungsvolles und sicheres Handeln bedeutet:

## **5.1 Passwörter**

- müssen aus mindestens 8 und maximal 16 Zeichen bestehen, worunter sich Groß- und Kleinbuchstaben und mindestens ein Sonderzeichen oder eine Zahl befinden, Erlaubte Sonderzeichen sind: ! @ # + = [ ] { } | \\$ % ^ & \* - \_ : ', . ? / ` ~ " < > ( ) ;
- dürfen nicht aus Wörterbuch- oder Lexikaeinträgen, Trivialkennwörtern ("12345678"), Eigennamen oder sonstigen persönlichen Daten wie z.B. Namen oder Geburtsdatum bestehen;
- müssen geheim sein. Sie sollten nach Möglichkeit nicht aufgeschrieben werden und dürfen nicht unverschlüsselt gespeichert werden. Stattdessen wird die sichere Verwahrungmit einem Passwort - Manager empfohlen;
- dürfen nicht mehrfach verwendet werden;
- sollten bei Verdacht auf missbräuchliche Nutzung durch ein vollkommen neues Passwort ersetzt werden. Bereits verwendete Passwörter odereinfache Veränderungen (z.B. Hochzählen) verringern die Schutzwirkung erheblich.

## **5.2 Zugangsdaten**

- Der Benutzer ist verpflichtet, die eigenen Zugangsdaten zum pädagogischen Netz und zum persönlichenMS 365-Konto geheim zu halten. Sie dürfen nicht an andere Personen weitergegeben werden.
- Sollten die eigenen Zugangsdaten durch ein Versehen anderen Personen bekannt geworden sein, ist der Benutzer verpflichtet, sofort Maßnahmen zum Schutz der eigenen Zugänge zu ergreifen. Falls noch möglich, sind Zugangspasswörter zu ändern. Ist dieses nicht möglich, ist ein schulischer Administrator zu informieren.
- Sollte der Benutzer in Kenntnis fremder Zugangsdaten gelangen, so ist es untersagt, sich damit Zugang zum fremden Benutzerkonto zu verschaffen. Der Benutzer ist jedoch verpflichtet, den Eigentümer der Zugangsdaten oder einen schulischen Administrator zu in formieren.
- Nach Ende der Unterrichtsstunde oder der Arbeitssitzung an einem gemeinsam genutzten

<sup>1</sup> Näheres regelt das *Data Protection Addendum* (DPA), das unter https://www.microsoft.com/licensing/docs/view/Microsoft-Products-and-Services-Data-Protection-Addendum-DPA abrufbar ist. Das DPA ist im Grunde ein Auftragsverarbeitungsvertrag zwischen dem für die Datenverarbeitung Verantwortlichen (grundsätzlich die jeweilige Schulleitung) und Microsoft. Dieser Vert rag kommt mit der Einrichtung einer Schulinstanz automatisch zustande. Darin sichert Microsoft den Umgang mit anvertrauten Daten gemäß europäischem Datenschutzstandard zu und beschreibt die Art der Sicherheitsvorkehrungen.

schulischen Rechner bzw. Mobilgerät meldet sich der Benutzer von MS 365 und vom pädagogischen Netz ab (ausloggen).

## **5.3 Personenbezogene Daten**

Für die Nutzung von personenbezogenenDaten wie dem eigenenNamen, biographischen Daten, dereigenen Anschrift, Fotos, Video und Audio, auf denen der Benutzer selbst abgebildet ist und ähnlich gelten die Prinzipien der Datenminimierung und Datensparsamkeit. Es wird unterschieden zwischen einfachen Personenbezogen Daten und sensiblen personenbezogenen Daten.

Einfache personenbezogenen Daten sind:

- Daten, die die betroffene Person frei zugänglich gemacht.
- Daten, deren unsachgemäße Handhabung keine besondere Beeinträchtigung erwarten lässt. Hierzu gehören insbesondere Daten wie Vorname, Nachname oder Klassenzugehörigkeit der Person.

Alle personenbezogenen Daten, auf die die vorgenannten Kriterien nicht zutreffen, sind sensible personenbezogene Daten. Insbesondere folgende Fälle:

- Daten, deren unsachgemäße Handhabung eine betroffene Person in ihrer gesellschaftlichen Stellung oder in ihren wirtschaftlichen Verhältnissen beeinträchtigen odererheblich beeinträchtigen könnte.
- Daten, die gemäß Artikel 9 der DSGVO als besondere Kategorien genannt sind. Hierzu gehören personenbezogene Daten,
	- o aus denen die rassische und ethnische Herkunft,
	- o politische Meinungen,
	- o religiöse oder weltanschauliche Überzeugungen oder
	- o die Gewerkschaftszugehörigkeit hervorgehen,
	- o sowie genetische Daten,
	- o biometrische Daten zur eindeutigen Identifizierung einer natürlichen Person,
	- o Gesundheitsdaten und
	- o Daten zum Sexualleben oder der sexuellen Orientierung einer natürlichen Person.
- Daten, deren unsachgemäße Handhabung Gesundheit, Leben oder Freiheit der betroffenen Person beeinträchtigen könnte.

## **Pädagogisches Netz (einschl. WLAN)**

• Innerhalb des pädagogischen Netzes der Schule, aber außerhalb von MS 365, können einfache und sensible personenbezogene Daten genutzt und gespeichert werden, solange dieses sparsam erfolgt und zu Zwecken des Unterrichts. Es ist darauf zu achten, dass sensible personenbezogene Dateien nicht in Microsoft Teams oder in Microsoft OneDrive synchronisiert werden.

#### **Microsoft 365**

- Sensible personenbezogene Daten des Benutzers dürfen grundsätzlich nicht in MS 365 gespeichert werden. Soll mit sensiblen personenbezogenen Daten gearbeitet werden (z.B. Lebenslauf), muss dieses offline im pädagogischen Netz erfolgen.
- Eine Speicherung von einfachen personenbezogenen Daten in MS 365 ist zulässig.
- Bei der Nutzung von MS 365 mit privaten Geräten ist darauf zu achten, dass private oder sensible personenbezogene Daten nicht in Verzeichnissen gespeichert werden, die sich mit OneDrive synchronisieren.

Die aktuelle Datenschutzerklärung von Microsoft kann hier eingesehen werden: https://privacy.microsoft.com/de-de/privacystatement

## **E-Mail**

Bestandteil des MS 365-Paketes ist auch eine schulische E-Mail-Adresse, die gleichzeitig Teil der Zugangsdaten ist. Dafür gilt:

- Die Nutzung des schulischen E-Mail-Kontos ist nur für schulische Zwecke zulässig. Eine Nutzung für private Zwecke ist nicht erlaubt.
- Wie bei den anderen Komponenten von MS 365 ist auch beim Versand von E-Mails der Einbezug personenbezogener Daten zu minimieren.
- Eine Weiterleitung schulischer E-Mails auf eine private E-Mail-Adresse ist nicht gestattet.
- Bei E-Mails ist auf die geeignete Form zu achten (freundliche Anrede, Namensnennung etc., Näheres ist in der Schulordnung geregelt).

## **Kalender**

Die Aufnahme von privaten, nicht schulischen Terminen in die Kalender von MS 365 ist nicht zulässig. Dazu gehören auch die Geburtstage von anderen Benutzern aus der Schule.

## **Kopplung mit privaten Konten oder anderen Diensten**

Zur Wahrung des Schutzes und der Sicherheit der eigenen personenbezogenen Daten ist es nicht zulässig, das schulische MS 365-Konto mit anderen privaten Konten von Microsoft oder anderen Anbietern zu koppeln.

Eine Nutzung des schulischen MS 365-Kontos zur Authentifizierung an anderen Online -Diensten ist nicht zulässig, außer es ist ein von der Schule zugelassener Dienst. Ein Verstoß kann in letzter Konsequenz zum Nutzungsausschluss führen.

## **6 Nutzungsbedingungen**

## **6.1 Urheberrecht**

Bei der Nutzung des pädagogischen Netzes (einschl. WLAN) der Schule und von MS 365 sind die geltenden rechtlichen Bestimmungen des Urheberrechtes im Allgemeinen und die speziellen Regelungen für den Bildungsbereich zu beachten. Fremde Inhalte, deren Nutzung nicht durch freie Lizenzen wie Creative Commons, GNU oder PublicDomain zulässig ist, dürfen ohne schriftliche Genehmigung derUrheber nicht im pädagogischen Netz oder in MS 365 gespeichert werden, außer ihre Nutzung erfolgt im Rahmen des Zitatrechts (Näheres siehe Anhang 9.1).

## **6.2 Unzulässige Inhalte und Handlungen**

Benutzer sind verpflichtet, bei derNutzung despädagogischen Netzwerkes (einschl. WLAN) und von MS 365 das geltende Recht - auch innerschulischer Art - einzuhalten.

- Es ist verboten, pornographische, gewaltdarstellende oder -verherrlichende, rassistische, menschenverachtende oder denunzierende Inhalte über das pädagogische Netz oder über MS 365 abzurufen, zu speichern oder zu verbreiten.
- Die geltenden Jugendschutzvorschriften sind zu beachten.
- Die Verbreitung und das Versenden von belästigenden, verleumderischen oder bedrohenden Inhalten ist verboten.
- Die E-Mail-Funktion von MS 365darf nicht für die Versendung von Massen-Nachrichten (Spam) und/oder anderen Formen unzulässigerWerbung genutzt werden.
- Das pädagogische Netzwerk (einschl. WLAN) in der Schule darf nur für schulische Zwecke genutzt werden. Dies umfasst insbesondere das Zeigen von Präsentationen oder Videos sowie die Kommunikation und den Datenaustausch über MS 365 und Logineo NRW.
- Manipulationen am pädagogischen Netz (einschl.WLAN) sowie der Versuch, auf andere Geräte im pädagogischen Netz zuzugreifen, sind verboten.

## **6.3 Nutzungsbedingungen von Microsoft 365 / Microsoft Teams**

Mit Teams sind Video- und Tonübertragungen möglich. Dies bedarf im Rahmen von Online-Konferenzen (und Online-Unterricht) einer besonders verantwortungsvollen Nutzung. Videoübertragungen (Bild und Ton) stellen aus datenschutzrechtlicher Sicht besonders sensible personenbezogene Daten dar. Daher sind folgende Regeln für die Nutzung von Teams zu beachten:

- Online-Konferenzen und Online-Unterricht sollten vorallem bei längeren Pausen der Inaktivität der Schülerinnen und Schüler nur mit Tonübertragung und nicht mit Nutzung der Videofunktion - auch vor dem Hintergrund des Prinzips der Datenminimierung und der Datensparsamkeit - abgehalten werden.
- Bei Nutzung der Videoübertragung müssen die Personen im Kameraerfassungsbereich damit einverstanden sein. Diese Zustimmung erfolgt durch konkludentes Handeln (Aktivierung der Kameras am jeweiligen Gerät). Die Teilnehmer\*innen sind zu Beginn der Besprechung hierüber aufzuklären und die Zustimmung ist einzuholen. Bei Video-Konferenzen bzw. Video-Unterricht ist mehr Sorgfalt bei der Bestimmung des sichtbaren Umfeldes geboten. Die Verwendung eines sogenannten Weichzeichners (der Hintergrund wird verschwommen dargestellt) wird empfohlen.
- Aufzeichnungen des Audio- und / oder Videostreams (Mitschnitte) von Konferenzen (unabhängig davon, ob eine Bildübertragung stattfindet) sind nicht erlaubt. Müssen in begründeten Ausnahmefällen Teams-Sitzungen aufgezeichnet werden, ist dies im Vorfeld mit der/dem zuständigen Ansprechpartner für Datenschutzfragen und der Schulleitung abzustimmen. Bei einer Aufzeichnung bedarf es der schriftlichen Zustimmung aller Beteiligten.
- Die Nutzung von Teams ist auf die dienstliche Nutzung zu beschränken.
- Beim Desktop-Sharing (d.h. das Übertragen des gesamten Desktop-Inhalts oder bestimmter Desktop-Fenster) ist stets zu prüfen, ob dies im Einzelfall erforderlich ist (wovon bei Online-Unterricht in der Regel ausgegangen werden kann) oder das Teilen von Dokumenten nicht ausreicht. Bevor der Desktop für andere freigegeben wird, ist sorgfältig zu prüfen, ob ggf. Programme bzw. Fenster mit sensiblen Inhalten geöffnet sind (z.B. Outlook). Diese sind vorher zu schließen. Die Icons auf dem Desktop sind darauf zu prüfen, ob Benennungen enthalten sind, die vor den Konferenzteilnehmern zu verbergen sind.
- Die Nutzer\*innen sind verpflichtet die gesetzlichenRegelungendes Straf-und Jugendschutzes sowie das Urhebergesetz zu beachten. Die Lehrkräfte haben ihre Schüler\*innen explizit auf die Folgen von Fehlverhaltenhinzuweisen.
- Die Sicherung der in Teams gespeicherten Daten gegen Verlust obliegt der Verantwortung der Nutzer\*innen.
- Die Administration ist berechtigt, im Falle von konkreten Verdachtsmomenten missbräuchlicher oder strafrechtlich relevanterNutzung des Dienstes die jeweiligen Inhalte (Chats, Dateien etc.) im Auftrag der Schulleitung zur Kenntnis zu nehmen. Die betroffenen Nutzer werden hierüber im Vorfeld bzw. unverzüglich informiert.
- Im Fall von Verstößen gegen die Nutzungsordnung kann das Konto gesperrt werden. Damit ist die Nutzung von MS 365und Teams nicht mehrmöglich.

Es gelten außerdem die Nutzungsbedingungen des Microsoft-Servicevertrags:

https://www.microsoft.com/de-de/servicesagreement/

Der im Microsoft-Servicevertrag enthaltene Verhaltenskodex (siehe Anhang 9.2) ist zu beachten.

## **6.4 Zuwiderhandlungen**

Im Falle von Verstößen gegen diese Nutzungsordnung behält sich die Schulleitung des Bettina von Arnim Gymnasiums das Recht vor, den Zugang zu einzelnen oder allen Bereichen innerhalb des pädagogischen Netzes (einschl. WLAN) und von MS 365 zu sperren. Davon unberührt behält sich die Schulleitung weitere dienstrechtliche Maßnahmen oderOrdnungsmaßnahmen vor.

## **6.5 Protokollierung**

Bei der Nutzung der Dienste können Daten über die Nutzenden und deren Aktivitäten automatisch erfasst und gespeichert werden. Man spricht von Protokollieren respektive «Loggen».

Die Protokolldaten dürfen nur bearbeitet werden, wenn dies für das Funktionieren des Systems notwendig ist. Bei Verdacht auf Missbrauch der Dienste durch die Benutzer können Protokolldaten stichprobenweise nach vorgängiger Information der Betroffenen durch die Schulleitung ausgewertet werden.

## **7 Datenschutzrechtliche Informationen nach Art. 13 DS-GVO**

Zur Nutzung unseres pädagogischen Netzes und von MS 365 am Bettina von Arnim Gymnasium ist die Verarbeitung von personenbezogenen Daten erforderlich. Darüber möchten wir Sie im Folgenden informieren.

## **Datenverarbeitende Stelle**

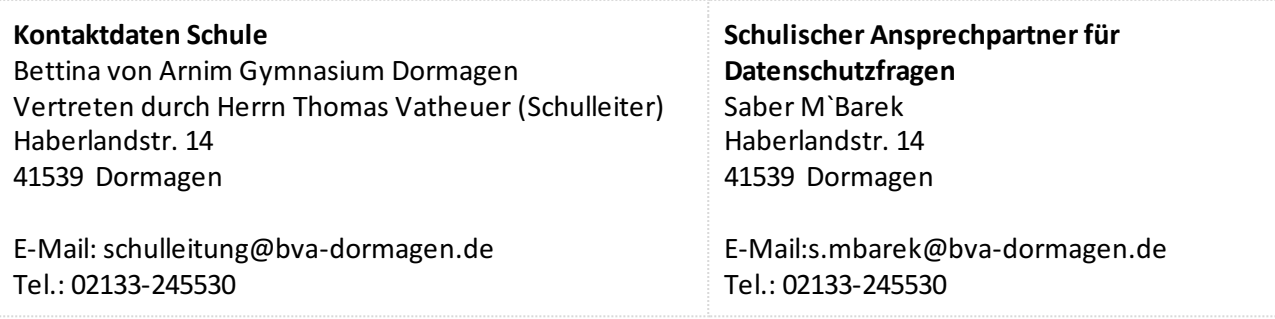

## **Zwecke der Verarbeitung personenbezogener Daten**

PersonenbezogeneDaten der Benutzer des pädagogischen Netzes (einschl.WLAN) und vonMS 365 werden erhoben, um dem Benutzer die genannten Dienste zur Verfügung zu stellen, die Sicherheit dieser Dienste und der verarbeiteten Daten aller Benutzer zu gewährleisten und im Falle von missbräuchlicher Nutzungoder der Begehung von Straftaten die Verursacher zu ermitteln und entsprechende rechtliche Schritte einzuleiten.

## **8 Rechtsgrundlage der Verarbeitung personenbezogener Daten**

Die Verarbeitung personenbezogener Daten bei Nutzung des pädagogischen Netzes und von MS 365 erfolgt auf der Grundlage von DS-GVO Art. 6 lit. a (Einwilligung).

Betroffene Personenkreise sind Schülerinnen und Schüler und Lehrkräfte sowie im Einzelfall Externe.

## **8.1 Kategorien von personenbezogenen Daten**

#### **Pädagogisches Netz (einschl. WLAN)**

- Anmeldeinformationen (Nutzerkennung, Passwort), Rechte und Rollen, Zuteilung zu Gruppen
- Nutzerinhalte (erzeugte Dateien und Inhalte, Versionen von Dateien)
- technische Daten (Datum, Zeit, Gerät, Traffic, IP-Nummern aufgesuchter Internetseiten und genutzter Dienste)
- Geräte-Identifikationsdaten (Gerätename, MAC-Adresse, zur Verbindung genutzter Access Point), bei "Bring Your Own Device" (nachfolgend BYOD)
- Informationen über den eingesetzten Browser (User-Agent)
- Hostnamen/IP-Adressen besuchter Internetseiten und genutzter Dienste
- Umfang der übertragenen Datenmengen

#### **Microsoft 365**

Stand: 22.05.2023 – Seite: 7

- Vorname, Nachname, schulische Mailadresse, Schulzugehörigkeit,
- Anzeige eines Nutzerstatus und von Lesebestätigungen (Chat)
- Inhalte von Bildschirmfreigaben
- Eingaben bei Umfragen
- Anmeldeinformationen, Rechte und Rollen, Zuteilung zu Gruppen, Teams und Chatgruppen
- Nutzerinhalte (erzeugte Dateien und Inhalte, Chatnachrichten, Versionen von Dateien),
- Informationen über den eingesetzten Browser (User-Agent)
- Geräte- und Nutzungsdaten, Nutzungsdaten von Inhalten
- Interaktionen, Suchvorgänge und Befehle
- Text-, Eingabe- und Freihanddaten
- Positionsdaten,
- Lizenzinformationen (Anzahl Installationen, bei Nutzung von MS 365)

## **8.2 Kategorien von Empfängern**

## **Pädagogisches Netz (einschl. WLAN): Intern**

- Benutzer (nur gemeinsame Daten oder von Nutzer\*innen in ein gemeinsames Verzeichnis übermittelte Daten oder Freigaben),
- Administratoren (alle technischen und öffentlichen Daten, soweit für administrative Zwecke erforderlich),
- Schulleitung (alle technischen und öffentlichen Daten, Daten im persönlichen Nutzerverzeichnis nur im begründeten Verdachtsfall einer Straftat oder bei offensichtlichem Verstoß gegen die Nutzungsvereinbarung)

## **Pädagogisches Netz (einschl. WLAN): Extern**

- Dienstleister, Administratoren (alle technischen und öffentlichen Daten, soweit für administrative Zwecke erforderlich, auf Weisung der Schulleitung oder des Schulträgers)
- Ermittlungsbehörden (alle Daten betroffener Nutzer, Daten im persönlichen Nutzerverzeichnis nur im Verdachtsfall einer Straftat)
- Betroffene (Auskunftsrecht nach Art. 15 DS-GVO)
- Schulische Administratoren: alle Daten aller Personen (auf Weisung der Schulleitung), alle technischen Daten und Kommunikationsdaten, soweit für administrative Zwecke erforderlich,

## **Microsoft 365: Intern**

- andere Benutzer\*innen je nach Art des Inhaltes und zugehöriger Freigabeeinstellung.
	- o Auf alle in MS 365 **durch Nutzer eingestellte Dateien, Inhalte und Kommentare** haben jeweils die Personen Zugriff, mit denen sie geteilt werden. Das können Einzelpersonen sein oder Mitglieder eines Teams oder Kanals in einem Team. Lehrkräfte haben Zugriff auf innerhalb von gestellten Aufgaben vorgenommene Bearbeitungen und erstellte Inhalte.
	- o Alle **Teilnehmer einer Teams-Videokonferenz** haben Zugriff im Sinne von Sehen, Hören und Lesen auf Inhalte der Videokonferenz, Chats, geteilte Dateien und Bildschirmfreigaben.
	- o **In einem Teams-Chat** haben alle Teilnehmer Zugriff auf eingegebene Inhalte und geteilte Dateien.
- Schulische Administratoren (alle technischen Daten und Kommunikationsdaten, soweit für administrative Zwecke erforderlich),
- Schulleitung (Zugangsdaten, alle technischen Daten und Kommunikationsdaten im begründeten

Verdachtsfall einer Straftat oder bei offensichtlichem Verstoß gegen die Nutzungsvereinbarung),

## **Microsoft 365: Extern**

- Microsoft (zur Bereitstellung der Dienste von MS 365, auf Weisung der Schulleitung, OST vom 18.08.2020)
- Dienstleister, Administratoren (alle technischen und öffentlichen Daten, soweit für administrative Zwecke erforderlich, auf Weisung der Schulleitung)
- Ermittlungsbehörden (alle Daten betroffener Benutzer, Daten im persönlichen Nutzerverzeichnis nur im Verdachtsfall einer Straftat)
- Betroffene (Auskunftsrecht nach Art. 15 DS-GVO)
- US-Ermittlungsbehörden haben Zugriff nach US-amerikanischem Recht (siehe Anhang 9.3).

## **8.3 Löschfristen**

## **Pädagogisches Netz (einschl. WLAN)**

Zugangs- und Nutzungsdaten bleiben bestehen, solange der Benutzer Mitglied im pädagogischen Netz ist. Erstellte Inhalte werden jeweils zum Ende des Schuljahres / Kurses nach Absprache mit der unterrichtenden Lehrkraft automatisch gelöscht. Logdaten von Anmeldungen im pädagogischen Netz und Endgeräten sowie von Internetzugriffenaus dem pädagogischen Netz werden automatisch nach 4Wochen gelöscht. Nach Ende der Schulzugehörigkeit werden sämtliche Zugangsdaten gelöscht.

## **Microsoft 365**

Mit dem Ende der Schulzugehörigkeit erlischt das Anrecht auf die Nutzung von MS 365. Entsprechend wird die Zuweisung von MS 365 Education-Lizenzen zu Benutzern mit Ende der Schulzugehörigkeit, in der Regel zum Schuljahresende, aufgehoben. Damit verliert der Benutzer denZugriff auf Onlinediensteund -daten.Das bedeutet Folgendes:

- Alle Daten im Zusammenhang mit dem Konto dieses Benutzers werden von Microsoft 30 Tage aufbewahrt. Eine Ausnahme bilden Daten mit gesetzlicher Aufbewahrungspflicht, die entsprechend lange aufbewahrt werden.
- Nach Ablauf der 30-tägigen Frist werden die Daten von Microsoft gelöscht und können nicht wiederhergestellt werden. Ausgenommen sind Dokumente, die auf SharePoint Online -Websites gespeichert sind.2
- Benutzer müssen ihre Daten vorher eigenständig sichern.

## **8.4 Recht auf Widerruf**

Die erteilte Einwilligung kann für die Zukunft jederzeit widerrufen werden. Hierzu reicht ein formloser Widerruf beider Schulleitung. Dieser kann schriftlich, perE-Mailund auch mündlich erfolgen. Dabeikann der Widerruf auch nur auf einen Teil der Datenarten bezogen sein. Durch den Widerruf der Einwilligung wird die Rechtmäßigkeit deraufgrund derEinwilligung bis zumWiderruf erfolgtenVerarbeitung nicht berührt.Im Falle des Widerrufs sämtlicher Verarbeitung personenbezogener Daten im pädagogischen Netz und in MS 365 werden die entsprechenden Zugangsdaten aus dem System gelöscht und der Zugang gesperrt.

## **8.5 Weitere Betroffenenrechte**

Gegenüber der Schule besteht ein Recht auf Auskunft überIhre personenbezogenen Daten, ferner habenSie ein Recht auf Berichtigung, Löschung oder Einschränkung, ein Widerspruchsrecht gegen die Verarbeitung und ein Recht auf Datenübertragbarkeit. Zudem steht Ihnen ein Beschwerderecht bei der Datenschutzaufsichtsbehörde, der Landesbeauftragten für den Datenschutz und die Informationsfreiheit

<sup>2</sup> Siehe Verwalten der Lizenzen und Inhalte von Absolventen in Office 365 Education (11/2018)

Nordrhein-Westfalen zu.

## **8.6 Freiwilligkeit**

Es wird darauf hingewiesen, dass sowohl die Nutzung des pädagogischen Netzes wie auch von MS 365 auf freiwilliger Basis erfolgen. Eine Anerkennung der Nutzervereinbarungen und eine Einwilligung in die Verarbeitung der zur Nutzung des pädagogischen Netzes wie auch von MS 365 erforderlichen personenbezogenen Daten ist freiwillig. Über die konkreten Konsequenzen einer (teilweisen) Nicht - Einwilligung informieren Administratoren.

- Die Nutzung des pädagogischen Netzes setzt keine Nutzung von MS 365 voraus. Wer die Nutzungsvereinbarung für MS 365 nicht anerkennen möchte, erfährt daraus keinen Nachteil und kann mit alternativer, freier Büro-Software arbeiten.
- Die Nutzung von MS 365 setzt keine Nutzung des pädagogischen Netzes voraus. Alternativ ist es auch möglich, mit Einwilligung der Eltern über einen eigenen mobilen Zugang mit dem eigenen Gerät auf MS 365 zuzugreifen. Für eine brauchbare und zuverlässige Leistung einer Mobilfunkverbindung in allen Gebäudeteilen übernimmt die Schule keine Verantwortung.
- Die Nutzung vonMS 365 setzt immer die Anerkennung der Nutzervereinbarung für MS 365 und die Einwilligung in die diesbezügliche Verarbeitung von personenbezogenen Daten des Betroffenen voraus.
- Wer die Nutzungsvereinbarung des pädagogischen Netzes nicht anerkennt, kann keine schulischen Computer und Mobilgeräte nutzen und kann auf Wunsch den Netzzugang über ein eigenes Gerät (BYOD) sicherstellen. Die Erlaubnis erteilt die Lehrkraft im Einzelfall. Ist dies nicht möglich, werden die Lehrkräfte gleichwertige Materialien für Arbeitsaufträge im Unterricht bereitstellen.
- Die Nutzung des pädagogischen Netzes setzt immer die Anerkennung der Nutzervereinbarung für das pädagogische Netz und die Einwilligung in die diesbezügliche Verarbeitung von personenbezogenen Daten des Betroffenen voraus.

## **9 Anhang**

## **9.1 Urheberrecht**

- Fremde Inhalte (Texte, Fotos, Videos, Audio und andere Materialien) dürfen nur mit der schriftlichen Genehmigung des Urhebers veröffentlicht werden. Dieses gilt auch für digitalisierte Inhalte. Dazu gehören eingescannte oder abfotografierte Texte und Bilde r. Bei vorliegender Genehmigung ist bei Veröffentlichungen auf einer eigenen Website ist, der Urheber zu nennen, wenn dieser es wünscht.
- Bei der unterrichtlichen Nutzung von freien Bildungsmaterialien (Open Educational Resources OER) sind die jeweiligen Lizenzen zu beachten und entstehende neueMaterialien, Lernprodukte bei einer Veröffentlichung entsprechend der ursprünglichen Creative Commons Lizenzen zu lizenzieren.
- Bei von der Schule über das pädagogische Netz oder MS 365 zur Verfügung gestellten digitalen Inhalten von Lehrmittelverlagen ist das Urheberrecht zu beachten. Eine Nutzung ist nur innerhalb der schulischen Plattformen zulässig. Nurwenn die Nutzungsbedingungen der Lehrmittelverlage es gestatten, ist eine Veröffentlichung oder Weitergabe digitaler Inhalte von Lehrmittelverlagen zulässig.
- Auszüge aus Schulbüchern und anderen Unterrichtswerken: zulässig, sofern sich die Bereitstellung auf den geschlossenen Klassenverbandoder eine sonstigegeschlossene Unterrichtsgruppe bezieht, die gemeinsam durch eine Lehrkraft während des ganzen Schuljahres unterrichtet werden. Zu beachten ist die Begrenzung auf 15% (maximal 20 Seiten) des Unterrichtswerks. Die Verbreitung von digitalen Kopien von Unterrichtswerken (unabhängig vom Umfang oder Erscheinungsjahr) übereine geschlossene Unterrichtsgruppe hinaus ist nicht gestattet. Für diesen Anwendungszweck ist auf offene Lizenzen zurückzugreifen.
- Stoßen Benutzer im pädagogischen Netz oder in MS 365 auf urheberrechtlich geschützte Materialien, sind sie verpflichtet, dieses bei einer verantwortlichen Person anzuzeigen.

• Die Urheberrechte an Inhalten, welche Benutzer eigenständig erstellt haben, bleiben durch eine Ablage oder Bereitstellung in MS 365 unberührt.

## **9.2 Verhaltenskodex von Microsoft 365**

Inhalte, Materialien oder Handlungen, die diese Bestimmungen verletzen, sind unzulässig. Mit Ihrer Zustimmung zu diesen Bestimmungen gehen Sie die Verpflichtung ein, sich an diese Regeln zu halten:

- 1. Nehmen Sie keine unrechtmäßigen Handlungen vor.
- 2. Unterlassen Sie Handlungen, durch die Kinder ausgenutzt werden, ihnen Schaden zugefügt oder angedroht wird.
- 3. Versenden Sie keinen Spam. BeiSpam handelt es sich um unerwünschte bzw. unverlangte Massen-E-Mails, Beiträge, Kontaktanfragen, SMS (Textnachrichten) oder Sofortnachrichten.
- 4. Unterlassen Sie es, unangemessene Inhalte oder anderes Material (das z. B. Nacktdarstellungen, Brutalität, Pornografie, anstößige Sprache, Gewaltdarstellungen oder kriminelle Handlungen zum Inhalt hat) zu veröffentlichen oder über die Dienste zu teilen.
- 5. Unterlassen Sie Handlungen, die betrügerisch, falsch oder irreführend sind (z. B. unter Vorspiegelung falscher Tatsachen Geld fordern, sich als jemand anderes ausgeben, die Dienste manipulieren, um den Spielstand zu erhöhen oder Rankings, Bewertungen oder Kommentare zu beeinflussen).
- 6. Unterlassen Sie es,wissentlich Beschränkungendes Zugriffs auf bzw. der Verfügbarkeit der Dienste zu umgehen.
- 7. Unterlassen Sie Handlungen, die Ihnen, dem Dienst oder anderen Schaden zufügen (z. B. das Übertragen von Viren, das Belästigen anderer, das Posten terroristischer Inhalte, Hassreden oder Aufrufe zur Gewalt gegen andere).
- 8. Verletzen Sie keine Rechteanderer (z. B. durch die nicht autorisierte Freigabe von urheberrechtlich geschützterMusik oder von anderem urheberrechtlich geschütztem Material, den Weiterverkauf oder sonstigen Vertrieb von persönlichen Daten oder Fotos).
- 9. Unterlassen Sie Handlungen, die die Privatsphäre von anderen verletzen.
- 10. Helfen Sie niemandem bei einem Verstoß gegen diese Regeln.

## **9.3 Zusätzliche Informationen zum Thema Datenschutz mit MS 365**

#### **Datenschutz bei Verarbeitung von personenbezogenen Daten in den USA**

Bei der Nutzung von MS 365 können auch Daten auf Servern in den USA verarbeitet werden. Dabei geht es nicht um Inhalte von Videokonferenzen, Chats etc., sondern um Daten, die dazu dienen, Funktionalität und Sicherheit der Plattform zu gewährleisten und zu verbessern. Nach der aktuellen Rechtslage in den USA können sich US-Ermittlungsbehörden in letzter Konsequenz nahezu unbeschränkten Zugriff auf alle Daten auf Servern in den USA verschaffen. Nutzer erfahren davon nichts und haben aktuell keine rechtlichen Möglichkeiten, sich dagegen zu wehren. Microsoft sichert jedoch zu, sämtliche Zugriffsversuche dieser Art rechtlich anzufechten.

#### **US CLOUD Act**

Im Rahmen des CLOUD-Act haben US-Ermittlungsbehörden auch Möglichkeiten, bei Microsoft die Herausgabe von personenbezogenen Daten, die auf Servern in der EU gespeichert sind, zu verlangen. Dort werden die meisten Daten gespeichert, die bei einer Nutzung von MS 365 und Teams anfallen. Nach Angaben von Microsoft ist die Anzahl dieser Anfragen recht gering, zudem kann Microsoft gerichtlich dagegen vorgehen. Die wenigsten Anfragen dürften, falls überhaupt, schulische Konten betreffen. Microsoft gibt beispielsweise für den Zeitraum Juli bis Dezember 2019 insgesamt 3.310 Anfragen von Ermittlungsbehörden an. Davon kamen die meisten aus Deutschland, von deutschen Behörden.

## **Wo werden meine personenbezogenen Daten verarbeitet?**

Die Verarbeitung von personenbezogenen Daten in MS 365 erfolgt überwiegend auf Servern in Deutschland und in sonstigen Rechenzentren auf EU-Gebiet. Es ist möglich, dass sogenannte Telemetriedaten (Diagnosedaten), in den USA verarbeitet werden.

## **Wie sicher ist MS 365?**

Die Plattform genügt allen gängigen Sicherheitsstandards für Cloud-Plattformen.

## **Wo kann ich mehr zum Datenschutz von Microsoft Teams erfahren?**

Alles zum Thema Sicherheit bei Microsoft Teams finden Sie unter: https://docs.microsoft.com/dede/microsoftteams/security-compliance-overview

Die aktuelle Datenschutzerklärung von Microsoft kann hier eingesehen werden: https://privacy.microsoft.com/de-de/privacystatement

Von besonderer Bedeutung ist dabei bezüglich personenbezogener Daten im Schulkontext der folgende Abschnitt:

*"Für Microsoft-Produkte, die von Ihrer K-12-Schule bereitgestellt werden, einschließlich Microsoft 365 Education, wird Microsoft:*

- *neben den für autorisierte Bildungs- oder Schulzwecke erforderlichen Daten keine personenbezogenen Daten von Schülern/Studenten erfassen oder verwenden,*
- *personenbezogene Daten von Schülern/Studenten weder verkaufen noch verleihen,*
- *personenbezogene Daten von Schülern/Studenten weder zu Werbezwecken noch zu ähnlichen kommerziellen Zwecken wie Behavioral Targeting von Werbung für Schüler/Studenten verwenden oder freigegeben,*
- *kein persönliches Profil eines Schülers/Studenten erstellen, es sei denn, dies dient der Unterstützung autorisierter Bildungs- oder Schulzwecke oder ist von den Eltern, Erziehungsberechtigten oder Schülern/Studenten im angemessenen Alter genehmigt, und*
- *seine Anbieter, an die personenbezogene Daten von Schülern/Studenten ggf. zur Erbringung der Bildungsdienstleistung weitergegeben werden, dazu verpflichten, dieselben Verpflichtungen für personenbezogene Daten der Schüler/Studenten zu erfüllen."*

## **Was tut die Schule zum Schutz meiner personenbezogenen Daten in MS Teams?**

Als Schule hat für uns der Schutz der personenbezogenen Daten unserer Schülerinnen und Schüler sowie Lehrkräfte oberste Priorität. Deshalb sorgen wir durch technische und organisatorische Maßnahmen dafür, dass die Nutzung von MS Teams mit der größtmöglichen Sicherheit abläuft. Wir haben MS Teams so voreingestellt, dass durch das Handeln und mögliche Fehler der Benutzer möglichst wenige Risiken entstehen können. Ganz zentral ist die Schulung der Benutzer, insbesondere des Lehrpersonals, für einen sicheren und verantwortungsvollen Umgang mit den Werkzeugen in MS Teams. Diese wird durch eine jährliche Belehrung sowie die Nutzungsvereinbarung und Dienstanweisung ergänzt.

## **Kann eine Einwilligung nach dem Urteil des EUGH zum EU-US Privacy Shield noch genutzt werden?**

Das ist möglich, setzt aber voraus, dass die etwaige Übermittlung personenbezogener Daten in die USA so abgesichert ist, dass sie den Vorgaben der DS-GVO entspricht. Dieses könnte beispielsweise durch zusätzliche technische Maßnahmen und Garantien Seitens Microsoft erfolgen. Die Standardvertragsklauseln, auf welche Microsoft seine Datenübermittlungen aktuell stützt, reichen nach Auffassung des EUGH dafür allein nicht aus. Jeder Schulträger hat allerdings

die Möglichkeit, mit Microsoft in Form von Nebenabreden in Ergänzung zu den OST und dem *Data Protection Addendum* zusätzliche Maßnahmen und Garantien auszuhandeln. Darüber hinaus hat der Schulträger, der die MS365-Lizenzen über einen Zwischenhändler zur Verfügung stellt, vor Bereitstellung umfangreiche Voreinstellungen im Bereich Datenschutz und Sicherheit vorgenommen, die bestimmte Sicherheitsrisiken verhindern.

## **Änderungshistorie:**

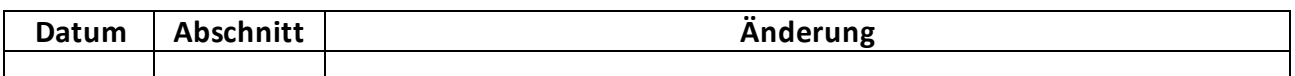

**Achtung** - diese Seiten verbleiben beim Benutzer, damit Sie jederzeit nachsehen können, wie die Nutzungsvereinbarungen lauten, in welche Verarbeitung von personenbezogenen Daten eingewilligt wurde und wie man als Betroffener seine Rechte gegenüber der Schule als verantwortliche Stelle geltend machen kann.

**Bitte geben Sie nur die folgende Seite unterschrieben zurück an die Schule.**

Sehr geehrte Schülerinnern und Schüler, sehr geehrte Eltern!

- Die Nutzung unseres pädagogischen Netzes (einschl. WLAN) und von Microsoft 365 ist nur nach Einwilligung in die Nutzungsvereinbarung möglich.
- Bei der Nutzung unseres pädagogischen Netzes (einschl. WLAN) und von Microsoft 365 werden automatisch personenbezogene Daten verarbeitet. Dies geht nur, wenn hierfür eine Einwilligung vorliegt.

Hierzu möchten wir im Folgenden Ihre Einwilligungen einholen. Die Zugangsdaten zum pädagogischen Netz und zu Microsoft 365 werden nach Erteilen der Einwilligungen schriftlich mitgeteilt. Die Einwilligungen können jederzeit widerrufen werden (Art. 7 Abs. 3 DSGVO), wobei dies die Rechtmäßigkeit der aufgrund der Einwilligung bis zum Widerruf erfolgten Verarbeitung nicht berührt (Art. 7 Abs. 3 Satz 2 DSGVO).

[Vorname, Name, Geburtsdatum des Schülers/der Schülerin)

#### **Einwilligung in die Nutzungsvereinbarung des pädagogischen Netzes (einschl. WLAN) und Microsoft 365**

Hiermit willige ich in die **Nutzungsbedingungen** des **pädagogischen Netzes (einschl. WLAN)** und **v**on **Microsoft 365** ein, wie zuvor beschrieben:

*Bitte ankreuzen!*

☐ **ja /** ☐ **nein** Nutzungsbedingungen des pädagogischen Netzes (einschl. WLAN)

☐ **ja /** ☐ **nein** Nutzungsbedingungen von Microsoft 365

[Ort, Datum]

[Unterschrift]

#### **Datenschutzrechtliche Einwilligungserklärung in die Verarbeitung von personenbezogenen Daten bei der Nutzung des pädagogischen Netzes und von Microsoft 365**

Hiermit willige ich in die **Verarbeitung** von **personenbezogenen Daten** (siehe Abschnitt 8.1) der oben benannten Person durch die Schule als datenverarbeitende Stelle (siehe Abschnitt 7) bei Nutzung des **pädagogischen Netzes** und von **Microsoft 365** ein:

*Bitte ankreuzen!*

☐ **ja /** ☐ **nein** Nutzer-, Nutzungs- und Protokolldaten bei Nutzung des pädagogischen Netzes (einschl. WLAN)

☐ **ja /** ☐ **nein** Nutzer-, Nutzungs- und Protokolldaten bei Nutzung von Microsoft 365

**Die Einwilligung ist freiwillig. Aus der Nichterteilung oder dem Widerruf der Einwilligung entstehen keine Nachteile. Es best eht kein Anspruch auf alternative Kollaborationsmedien oder elektronische Informationskanäle.**

[Ort, Datum]

[Unterschrift]